# SQL, DDL, DML

Databázové praktikum ZS 2015/2016

### SQL

- Structured query language, v zásade štandard starý 20 rokov
- Zatiaľ sme hovorili iba o príkaze SELECT, ktorý slúži na získavanie dát z databázy
- Súčasťou štandardu SQL sú aj
	- **DDL:** Data definition language (CREATE TABLE, ALTER TABLE, …)
	- **DML:** Data manipuliation language (INSERT / UPDATE / DELETE)
	- **DCL:** Data control language (GRANT / REVOKE)
- Štandard SQL definuje "základnú" funkcionalitu, ktorú viac-menej podporuje každý databázový systém
- Databázové systémy však často rozširujú štandard o ďalšie funkcie
	- Napr. INSERT .... ON DUPLICATE KEY... (MySQL), špecifické typy polí, funkcie a pod…

### DDL

- CREATE DATABASE <db-name>
- DROP DATABASE [IF EXISTS] <db-name>
	- Vaše konto na cvika.dcs.fmph.uniba.sk nemá oprávnenie na vytváranie a mazanie databáz
- CREATE TABLE <table-name> (…)
	- Vytvorenie novej tabuľky v databáze
	- V zátvorkách sú uvedené názvy polí a ich typy (prípadne ďalšie parametre)
- DROP TABLE [IF EXISTS] <table-name>;
	- Vymazanie tabuľky z databázy
- ALTER TABLE <tablename> ADD/MODIFY/DROP [column/index] <colum/index-name> …
	- Zmena polí tabuľky

#### CREATE TABLE

**CREATE TABLE** person ( personid serial NOT NULL, firstname varchar(50), lastname varchar(50) NOT NULL, date\_of\_birth date, login\_count int NOT NULL DEFAULT 0, PRIMARY KEY (personid), KEY (lastname, firstname)

);

- Veľa rôznych typov polí:
	- <http://www.postgresql.org/docs/current/static/datatype.html>
- Postgres dokumentácia:
	- <http://www.postgresql.org/docs/current/static/sql-createtable.html>

# Typy polí

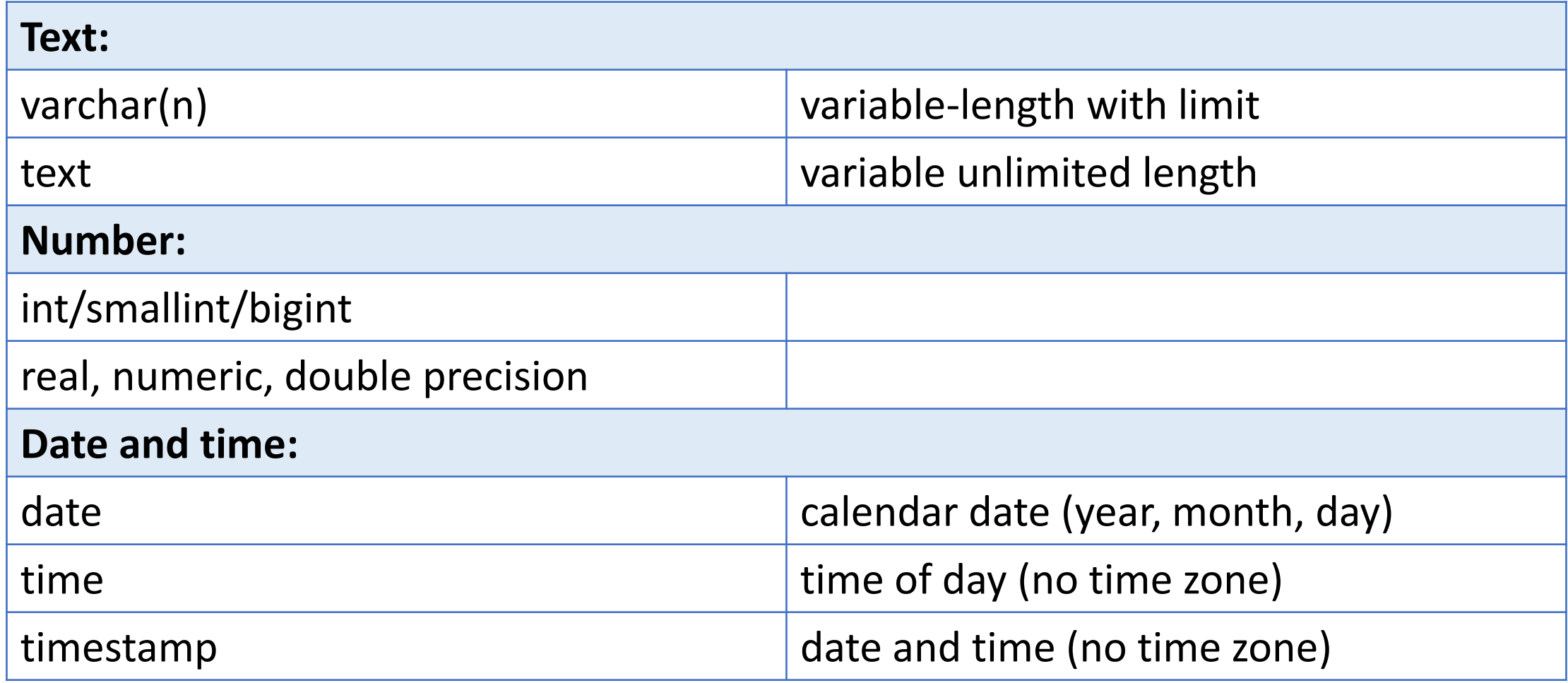

# Špeciálne typy polí

- serial / int auto\_increment automatické číslovanie riadkov (vhodné ako primárny kľúč)
- JSON / JSONB JavaScript Object Notation

```
\bulletmeno: 'Laco', 
      priezvisko: 'Novák', 
      adresa: {
                   'ulica': 'Štúrova',
                   cislo:'2/B',
                   …
      },
      …
   }
```
- Niekedy dopredu neviete povedať aké dáta / stĺpce budete potrebovať
- Niekedy je škoda pridávať ďalší stĺpec kvôli údaju, ktorý potrebujete evidovať pre 1% riadkov
- rapid development, prebraté NoSQL databázy, ...
- <http://www.postgresql.org/docs/current/static/datatype-json.html>

# Indexy

- Umožňujú rýchlejšie vyhľadávanie záznamov
	- Rýchlejšie oproti tzv. full-table-scan prehľadávaniu všetkých riadkov tabuľky
- Za účelom rýchlejšieho vyhľadávanie systém uchováva samostatný index
	- Rýchlejšie vyhľadávanie (O(1) resp. O(log n) oproti O(N)
	- Možno pomalšie vkladanie / úprava (O(log n) oproti O(1))
- Primárny kľúč
	- Stĺpec resp. množina stĺpcov, ktoré jednoznačne určujú ostatné stĺpce tabuľky
	- Unique index
- Hašované indexy
- Vyhľadávacie stromy (B stromy / B+ stromy / ...)
- <http://www.postgresql.org/docs/current/static/indexes.html>

## Indexy

)

#### **Index definujeme:**

• CREATE TABLE <table-name> (

```
...
KEY `deptno` (`deptno`),
UNIQUE KEY `name` (`lastname`,`firstname`),
…
```
- CREATE INDEX <name> ON <table> USING btree (column)
- Index môže byť vytvorený aj na viacerých stĺpcoch a na výraze nad stĺpcom napr (lower(firstname)).

## Indexy

- Typ indexu určuje aj to, ako vieme vyhľadávať
- HASH indexy (USING hash) funguje len na "="
- B-Stromy (USING btree) funguje aj na "<", ">","<=", ">=", "="
	- vieme vyhľadávať prefixy v reťazcoch (napr. funguje <column> LIKE "prefix%")
- Špeciálne indexy (GIST v postgres) umožňujú vyhľadávať napr. najbližšieho suseda na mape a pod.
- Podrobnejšie o indexoch na prednáške a ďalších cvikách
- <http://www.postgresql.org/docs/current/static/indexes-types.html>

#### ALTER TABLE

- Zmena definície tabuľky, bez toho aby došlo k strate jej obsahu
	- <http://www.postgresql.org/docs/current/static/sql-altertable.html>
- Pridávanie stĺpcov:
	- ALTER TABLE <table-name> ADD COLUMN <colum-name> <type>
- Mazanie stĺpcov
	- ALTER TABLE <table-name> DROP COLUMN <colum-name>
- Zmena stĺpcov
	- ALTER TABLE <table-name> ALTER COLUMN <column-name> TYPE <type> ...
- Veľa ďalších funkcií
	- Pozri dokumentáciu

### DML

#### **Vkladanie dát:**

- INSERT INTO <table-name> (<col1>,<col2>,...) VALUES (...),(...)
- INSERT INTO <table-name> (<col1>,<col2>,…) SELECT … FROM …
	- <http://www.postgresql.org/docs/current/static/sql-insert.html>

#### **Úprava dát:**

- UPDATE <table-name> SET <col1>=<val1>, <col2>=<val2> WHERE <condition>
	- <http://www.postgresql.org/docs/current/static/sql-update.html>

**Mazanie dát:**

- DELETE FROM <table-name> WHERE <condition>
	- <http://www.postgresql.org/docs/current/static/sql-delete.html>

#### INSERT

purchase(id, buyer, seller, product, store)

- INSERT INTO purchase (buyer, seller, product, store) VALUES ('Joe', 'Fred', 'wakeup-clock-espresso-machine', 'The Sharper Image')
- INSERT INTO purchase

(1, 'Joe', 'Fred', 'wakeup-clock-espresso-machine', 'The Sharper'), (2, 'Joe', 'John', 'smart-tv', 'unknown');

• INSERT INTO purchase (buyer, seller, product, store) SELECT order\_to, order\_from, product, store FROM orders WHERE processed='1'

#### UPDATE

- UPDATE product SET price = price/2 WHERE productid>20
- UPDATE product SET price = price/2 WHERE Product.name IN (SELECT product FROM Purchase WHERE Date ='2015-11-09');

#### DELETE

• DELETE FROM purchase WHERE seller='joe' and product='Brooklyn Bridge'

## Kódovanie a collations

- Nekompatibilné kódovania textových polí sú častým zdrojom problémov
- Kódovanie ako sú jednotlivé znaky textu binárne kódované
	- **UTF8**, WIN1250, LATIN1,…
	- Ak chceme porovnať reťazce v rôznom kódovaní, musíme ich najprv "prekódovať" na jednotný formát
		- nie vždy sa to dá (rôzne sady znakov)
	- Pozor na rôzne typy kódovania klienta (napr. konzola, .sql súbor) a servera
		- SET CLIENT ENCODING utf8;
	- V súčasnosti je asi vhodné všade používať UTF8

## Kódovanie a collations

- Collation
	- Pravidlá pre usporiadavanie reťazcov
	- Klasifikácia znakov
		- čo je písmeno?
		- aký je UPPER-CASE ekvivalent písmena?
	- V niektorých prípadoch (napr. MySQL) vieme povedať, či rozlišujeme malé/veľké písmená pri vyhľadávaní a pod.
		- Modul CITEXT v Postgres

### Kódovanie a collations

- Nejednotnosť medzi databázovými systémami, niekedy chaos,...
- Postgres:

)

- CREATE DATABASE <db-name> ENCODING='UTF8' LC\_COLLATE="sk\_SK.UTF8" LC CTYPE="sk SK.UTF8"
- [CREATE COLLATION sk (locale="sk SK.UTF8");]
- CREATE TABLE <table-name> (

```
…
description text COLLATE 'sk_SK.UTF8',
…
```
• [http://www.postgresql.org/docs/current/static/multibyte.html,](http://www.postgresql.org/docs/current/static/multibyte.html) [http://www.postgresql.org/docs/current/static/collation.html](http://www.postgresql.org/docs/9.1/static/collation.html)